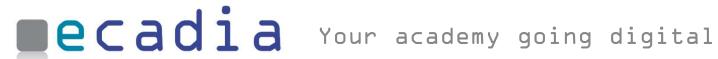

# Newsletter

ecadia™ learning management

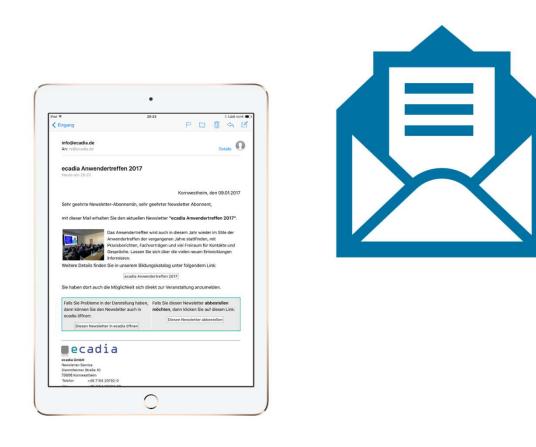

#### ecadia Newsletter

professional direct marketing to inform your customers about current offers

### Your customers register themselves for your newsletter

Do you offer newsletters for special topics? Then ecadia Newsletter is the right thing for you! Your customers stay up to date. As the customers register for the newsletter themselves, you will always use the current email addresses.

Subscribing to a newsletter is a one-click process. Subscribing to a newsletter is almost a click away. In addition, your customers can also provide a second e-mail address, for example, to receive your newsletter in their personal mail accounts.

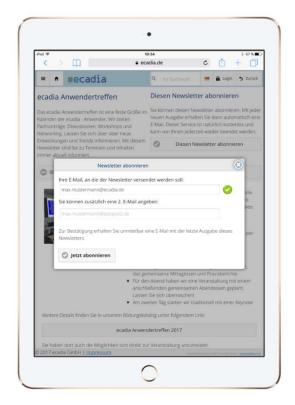

Input mask for "Subscribe to newsletter"

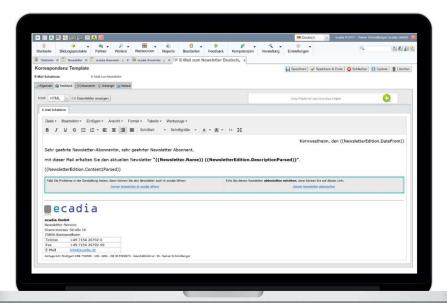

#### **Creating the newsletter**

When creating the newsletter and configuring the e-mail templates, you are supported by convenient input functions in ecadia.

Configure e-mail templates in ecadia

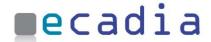

#### Newsletter design made easy

with the ecadia newsletter editor for the presentation as e-mail and for retrieval in the browser

## Direct link to your educational catalogue

Simply enter the product number here to create a direct link to an educational product in your educational catalog.

By clicking on the link, your customers can then book the course or the eLearning product directly.

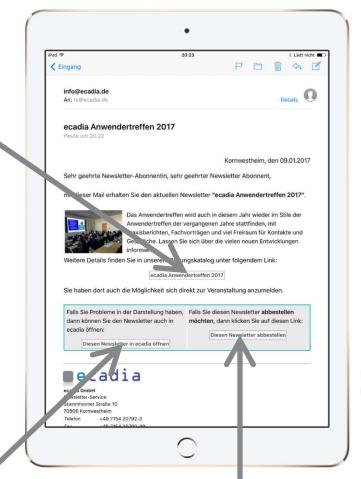

### Send newsletters to subscribers

When you have finished editing the newsletter, you can send it at the push of a button.

Example of an ecadia newsletter

## Link to the online version of the newsletter

In addition to the e-mailed version, there is always the online version of the newsletter. By clicking on this link, the customer automatically gets to the browser page. This online representation is available to all users, even if they have not subscribed to the newsletter.

### It's very easy to unsubscribe from the newsletter

Your customers can easily unsubscribe from the newsletter, no matter from which device.

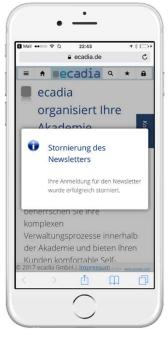

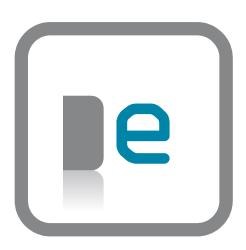

#### You will find us

close to the S-Bahn in Kornwestheim near Stuttgart or on www.ecadia.com.

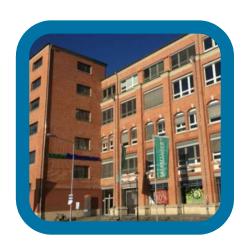

#### **Our partners**

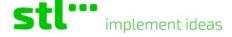

Postbank Akademie

Partner für Ihren Erfolg

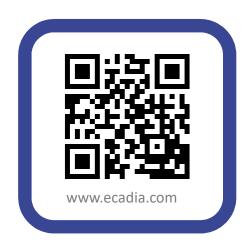